# **"Relational Database Starter Day"** international php conference 2005

Lukas Kahwe Smith smith@pooteeweet.org

#### *Relational Database Starter Day Agenda:*

● Part I – Getting Started – Retrieving Data I ● Part II – Data Manipulation Language (DML) – Data Definition Language (DDL) ● Part III – Retrieving Data II • Part IV – Talking SQL to PHP

# *Getting Started: Agenda*

- S[E]QL
- External and Internal Level
- Relational Algebra
- Fetching Data
- Updating Data
- Deleting Data
- Inserting Data
- Entity-Relationship Modeling
- RDBMS vs. Files and XML
- When Not To Use A RDBMS

# *Getting Started: S[E]QL*

- Standard [English] Query Language
- Standard language to talk to Relational Database Management Systems (RDMS)
- Pronounced [SEQUEL]
- ANSI Standard
	- 1986 (SQL 87)
	- 1989 (SQL 89)
	- 1992 (SQL 92)
	- 1999 (SQL3)
	- 2003 (SQL:2003)

# *Getting Started: S[E]QL*

- Does not cover all behavioral aspects – SQL actually does not cover a lot of things that people think are part of the standard!
- Is not free of ambiguity
- Often followed, rather than led, vendor implementation
- Not all vendors chose the same ways to implement the standard
	- Do not expect things to work the same on every database!

#### *Getting Started: External Level*

#### • Database

- Contains Tables
	- Contains Columns and Rows
		- Specific Column-Row-Combination (Field)
- Field is the smallest retrievable unit

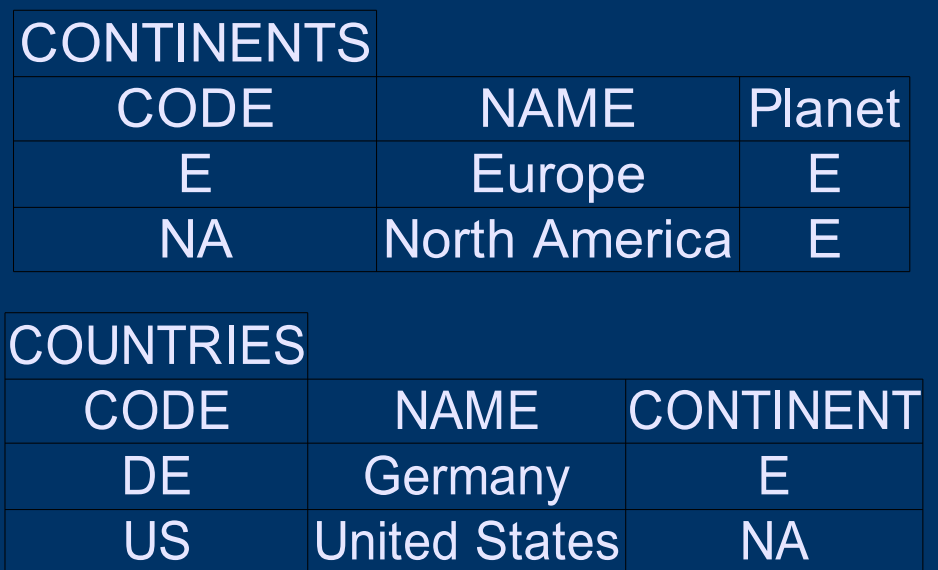

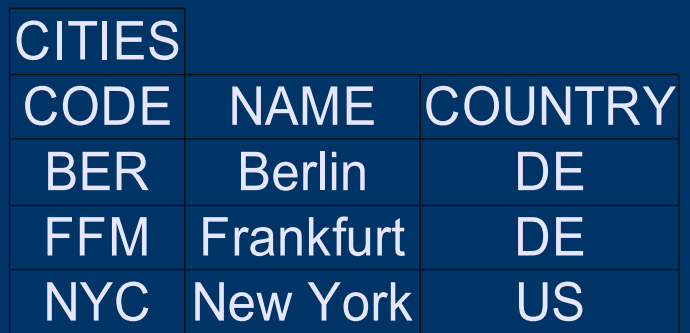

#### *Getting Started: Internal Level*

- Database – Contains Tablespaces • Contains Files – Contains Extends • Contains Pages • Contains Rows • Page is the smallest retrievable unit – Getting two rows from the same page costs
	- the same as getting only one row!

# *Getting Started: Relational Algebra*

- Sounds like scary math, but RDBMS are all about set theory put to practice!
- Every data row is a tuple
- Relate tuples to each other
- General set operations
	- UNION, INTERSECTION, SET DIFFERENCE, CARTESIAN PRODUCT
- SQL specific set operations – SELECT, PROJECT, JOIN
- The math course ends here!

# *Getting Started: Fetching Data*

• Fetching example – Give me the firstname and lastname of all people where the lastname starts with a "L" • Translates to SQL – SELECT firstname, lastname FROM people WHERE lastname = 'L%';

# *Getting Started: Updating Data*

- Delete example – Delete all people where the age is lower than 18 or higher than 65 • Translates to SQL – DELETE FROM people
	- WHERE age < 18 OR age > 65;

# *Getting Started: Deleting Data*

• Update example – Update all people's lastname to 'Johnson' where the lastname is not set • Translates to SQL – UPDATE people SET lastname = 'Johnson' WHERE lastname IS NULL;

# *Getting Started: Inserting Data*

• Inserting example – Add a new person with the values 'Don' , 'Johnson' and 47 • Translates to SQL

– INSERT INTO people VALUES ('Don' , 'Johnson' , 47);

# *Getting Started: Entity-Relationship Modeling*

- Method of establishing and visualizing the structure of a database
- Entity-Relationship (ER) Diagrams for schema modeling using
	- Entities
	- Attributes
	- Relationships
- Enhanced-Entity-Relationship (EER) diagrams incorporate additionally
	- Class/subclass relationship
	- Type inheritance

# *Getting Started: Entity-Relationship Modeling*

- Identifying Entities – Correspond roughly to tables • Identifying Attributes – Correspond roughly to columns in tables
- Identifying Relationships
	- One-to-One Relationships
		- Usually do not require a separate table
	- Many-to-One Relationships
		- Simple relationship between two columns
	- Many-to-Many Relationships
		- Require separate relationship table

#### *Getting Started: Entity-Relationship Modeling*

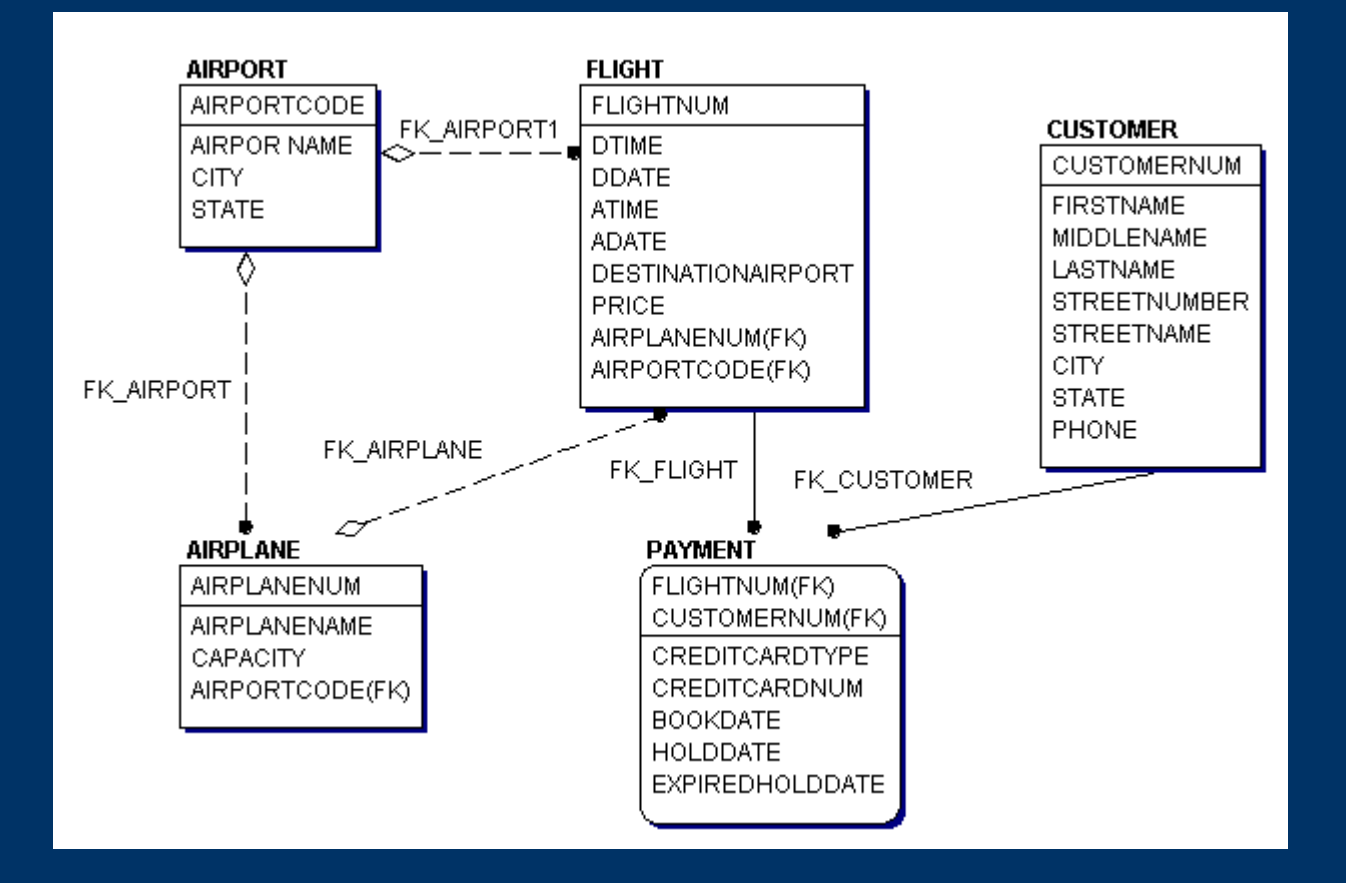

Taken from: http://staffwww.fullcoll.edu/brippe/461/docs/ERDiagram.gif

# *Getting Started: RDBMS vs. Files*

- Defined industry standard interface
- Optimized access to data
- Finely controlled access to data
- Automatic constraint checking
- Ability to relate data instead of duplicating it

# *Getting Started: RDBMS vs. XML*

- No need to store redundant data
- Fast direct access to all data
- Fixed structure, not dynamically extensible
- Hierarchical structures hard to model and efficient retrieval only possible through proprietary extensions

#### *Getting Started: When Not To Use A RDBMS*

- Requirements are simple and fixed
- Absolute maximum performance is of the highest importance
- No ability to define a strict structure

# *Retrieving Data I: Agenda*

- SELECT
- Select List
- WHERE
- ORDER BY
- DISTINCT
- SQL Functions

## *Retrieving Data I: SELECT*

• Following statement – Give me all columns about people • Translates to SQL – SELECT \* FROM people ● "SELECT" – get data ● "\*" - call columns • "FROM" - start table listing • "people" - the table to select from

#### *Retrieve Data I: SELECT*

- Returned data from a SELECT is called "result set" or "rowset"
- Qualify names with a "." within schema – SELECT people.lastname FROM people WHERE mydb.people.lastname = 'Smith'
- Control flow and conditional statements – SELECT CASE age WHEN 1 THEN 'one' WHEN 2 THEN 'two' ELSE 'more' END; – SELECT COALESCE(NULL, 1);
	- SELECT NULLIF(NULL, 1);

# *Retrieving Data I: Select List*

- $\bullet$  " $*$ " is evil
	- What if someone changes the order of the columns or adds a new column in the table?
	- Convenient on the CLI or workshop slides ;)
- List names of columns in required order – SELECT firstname, lastname FROM people
- "firstname, lastname" select list
- Alias column (and table) names
	- SELECT firstname, firstname AS name, firstname AS name2 FROM people
	- SELECT firstname FROM people AS persons

• Filter the result set – SELECT \* FROM people WHERE firstname = 'Lukas'

- "WHERE" begin filter rules
- "firstname" name of the column
- "=" operator
- "'Lukas'" literal
	- Literal strings must be quoted

• May compare columns to columns – SELECT \* FROM people WHERE firstname = lastname

• And literals to literals  $-$  SELECT  $*$  FROM people WHERE  $1 = 0$ 

- Wide range of boolean operators:  $=$ ,  $>$ ,
	- $\langle , = \rangle, = \langle , ! = , \langle > , \text{NOT}, \text{IN}, \text{BETWEEN} \rangle$ – WHERE firstname = 'Lukas' AND lastname = 'Smith'
	- WHERE age => 29 OR firstname <> 'Lukas'
	- $-$  WHERE age  $<$  28 AND age  $>$  30
	- WHERE lastname != 'SMITH'
	- WHERE NOT lastname = 'Smith'
	- WHERE firstname IN ('Lukas' , 'Kahwe')
	- WHERE age BETWEEN 20 AND 30

- Boolean pattern matching operators: LIKE, SIMILAR TO, REGEXP, MATCH – WHERE lastname LIKE '\_m%'
	- " " some character
	- "%" any number of characters
	- WHERE firstname SIMILAR TO 'Derick|rick'
	- WHERE firstname REGEXP '[De]?rick'
	- WHERE MATCH (comment) AGAINST ('+SQL -rational' IN BOOLEAN MODE);

• Wide range of mathematical operators:  $\frac{6}{6}$ ,  $\frac{1}{1}$ ,  $\frac{1}{1}$ ,  $\frac{1}{1}$ ,  $\frac{1}{1}$ ,  $\frac{1}{1}$ – SELECT \* FROM items WHERE (price  $*$  total) > 60  $-$  SELECT (total  $+$  5) AS total\_with\_shipping FROM items – SELECT (is\_active & is\_new) FROM items

- Use parenthesis to group clauses
- Operator precedence
	- Parenthesis bind strongest
	- Mathematical operators
		- Multiplications
		- Other
	- Boolean Operators
	- AND binds stronger than OR
	- SELECT \* FROM people WHERE firstname = 'Lukas' AND (age > 18 OR lastname = 'Smith')

#### *Retrieving Data I: ORDER BY*

• Order the result set by columns – SELECT \* FROM people ORDER BY lastname, firstname

- "ORDER BY" start order list
- "lastname, firstname" order list
- Combine ORDER BY with WHERE – SELECT \* FROM people WHERE firstname = 'Lukas' ORDER BY lastname

# *Retrieving Data I: DISTINCT*

- Filter duplicate rows from the result set – SELECT DISTINCT firstname FROM people WHERE lastname = 'SMITH'
- "DISTINCT" filter out duplicates

# *Retrieving Data I: SQL Functions*

- Apply a wide range of functions – SELECT CONCAT(age, '!') FROM people WHERE SUBSTRING(firstname FROM 1 FOR 1) = 'L'
- "CONCAT()" concatenation function
- "SUBSTRING()" substring function
- Various functions are implemented in most RDBMS
- Language is not as rich as most common programming languages

End of Part I Questions?

#### *Data Manipulation Language: Agenda*

- INSERT
- UPDATE
- DELETE
- REPLACE
- LOAD, COPY
- TRUNCATE

#### *Data Manipulation Language: INSERT*

• Simple INSERT statement – INSERT INTO people (firstname, lastname, age) VALUES ('Lukas' , 'Smith' , 27)

- "INSERT INTO" insert data
- "people" table to insert into
- "(firstname, lastname, age)" column list, optional columns may be omitted
- "VALUES" start listing of data
- ('Lukas' , 'Smith' , '28')" data to insert

#### *Data Manipulation Language: My Birthday*

# It was my birthday!!!! ... yesterday

#### *Data Manipulation Language: UPDATE*

- Simple UPDATE statement - UPDATE people SET firstname = 'Lukas', age = 28 WHERE lastname = 'Smith'
- "UPDATE" update data
- "people" table in which to update
- "SET" begin update listing
- "firstname = 'Lukas' , age = 28" new column values to set
- "WHERE" begin filter rules
- "lastname = 'Smith'"- filter rules
#### *Data Manipulation Language: DELETE*

- Simple DELETE statement – DELETE FROM people WHERE lastname = 'Smith'
- "DELETE" delete data
- "FROM" start table listing
- "people" table in which to delete
- "WHERE" begin filter rules
- "lastname = 'Smith'"- filter rules

# *Data Manipulation Language: REPLACE*

- Not standard SQL syntax
- Simple REPLACE statement
	- REPLACE INTO people
		- (user\_id, firstname, lastname, age)
		- VALUES (23, 'Lukas' , 'Smith' , 28)
- "REPLACE INTO" insert or update data
- Works like INSERT but deletes row with same PRIMARY KEY or UNIQUE INDEX
- Only supported by MySQL and SQLite

# *Data Manipulation Language: LOAD, COPY ..*

- Not standard SQL syntax
- Bulk inserting of data from/to a file
- Radically faster than multiple inserts
- Simple COPY statement
	- COPY people FROM 'c:/tmp/people' USING DELEMITERS '|' WITH NULL AS '';
- Every RDBMS seems to have come up with a syntax of their own

# *Data Manipulation Language: TRUNCATE*

- Not standard SQL syntax
- Deletes all rows from a table in the most efficient manner
- Simple TRUNCATE statement – TRUNCATE TABLE people
- "TRUNCATE TABLE" delete all data
- "people" table in which to delete
- Most RDBMS support this syntax or just use a DELETE-statement
	- DELETE FROM people

Some playing time ...

# *Data Definition Language: Agenda*

- Normalization
- Tables
- NULL
- Views
- Indexes
- Constraints
- Stored Procedure
- Trigger

- Process of removing redundant data
- Normalization helps avoid INSERT UPDATE and DELETE anomalies
- Anomalies cause
	- INSERT to require unnecessary data
	- DELETE remove too much data
	- UPDATE to deal with redundant data
- Multiple normal forms (NF) exist
- Most databases are third normal form
- There are even stricter normal forms

- PRIMARY KEY uniquely identifies a row
- CANDIDATE KEY is any set of columns that uniquely identify a row
- Example non normalized table
	- Name is the PRIMARY KEY
	- Salary could be considered a CANDIDATE KEY for this set of data

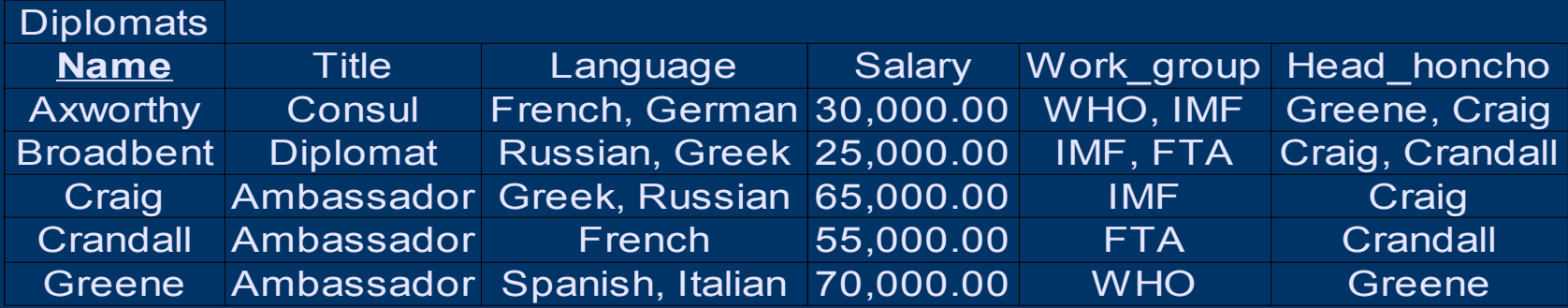

#### • First Normal Form or 1NF

- All columns only contain only scalar values
	- as opposed to lists of values
- Name, Language and Work\_group are now the PRIMARY KEY

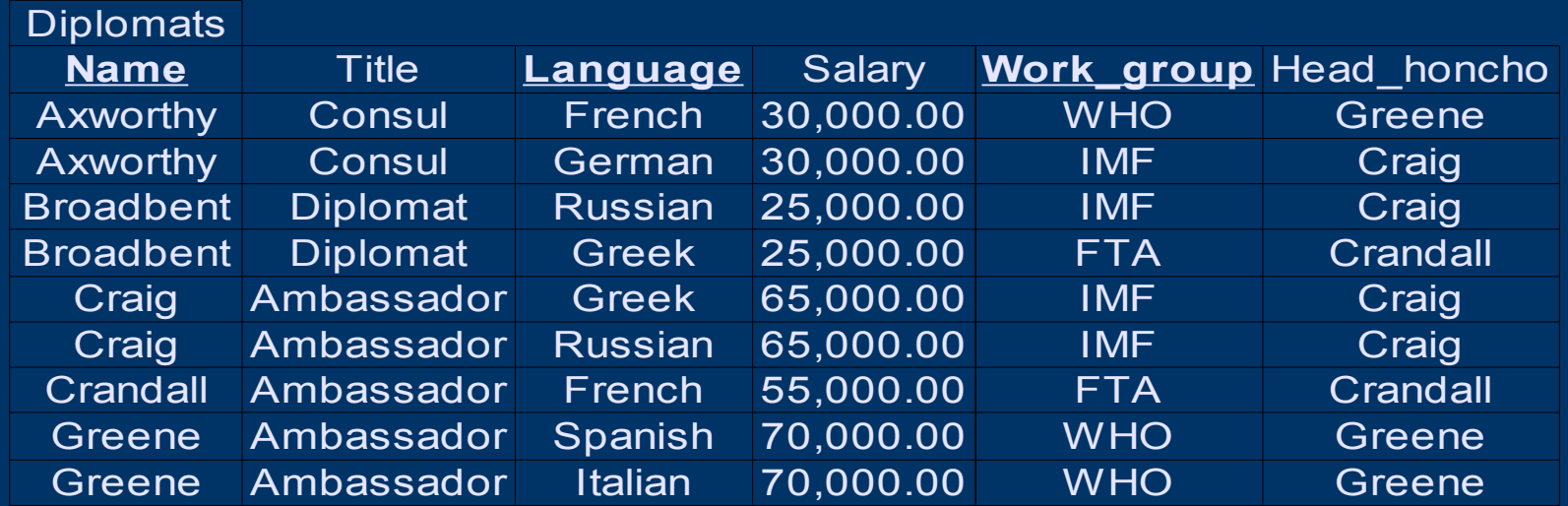

- One group of values is functionally dependent on another if for
	- every possible value set in the first group
	- there is one and only one possible value set for the items in the second group
- Must hold true for all possible values

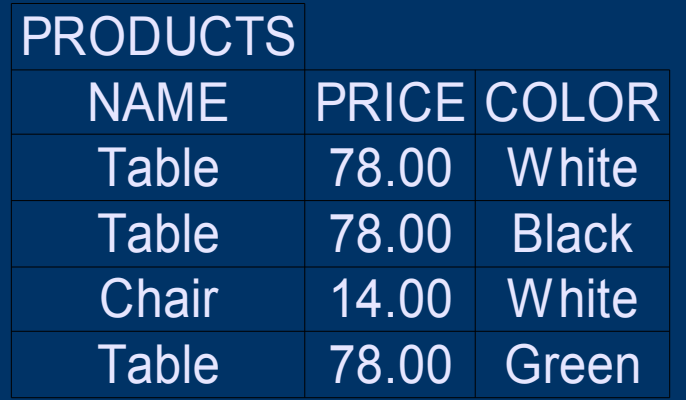

#### • Second Normal Form or 2NF – All nonkey columns in a table must be functionally dependent on the primary key

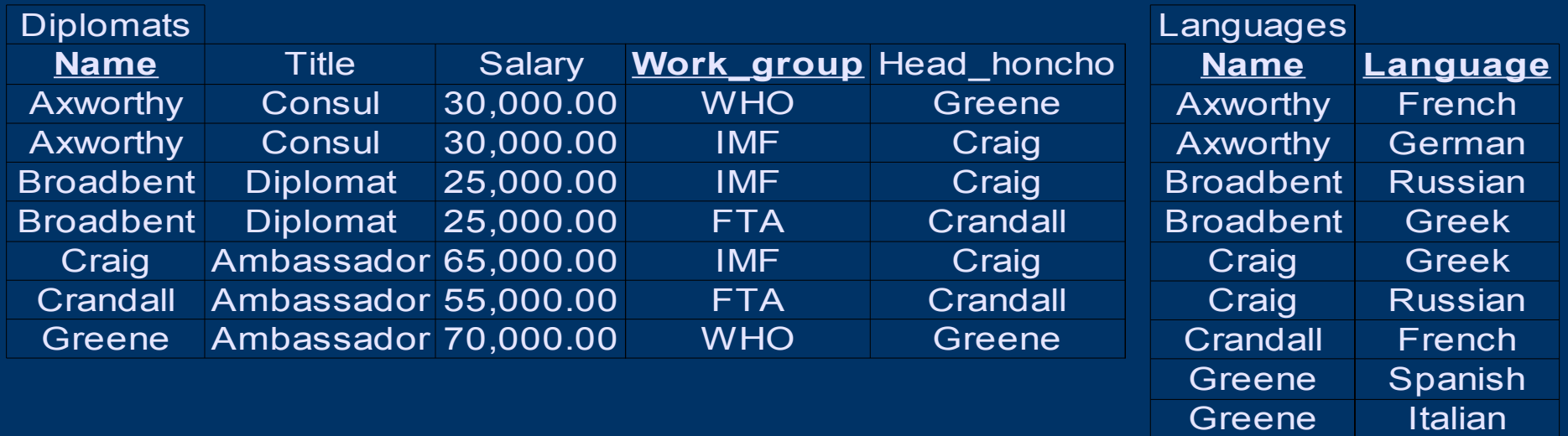

#### • Third Normal Form or 3NF – All nonkey columns in a table must be functionally dependent on a candidate key

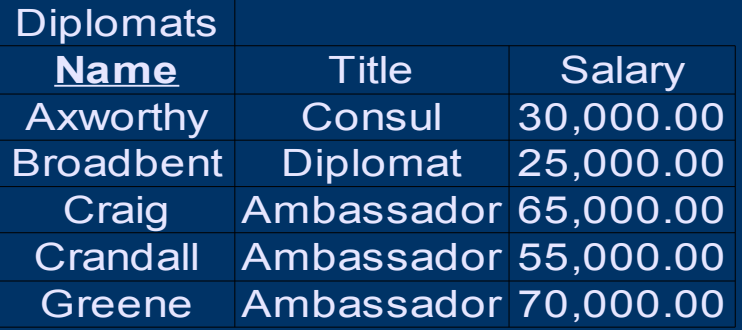

#### **Affiliations**

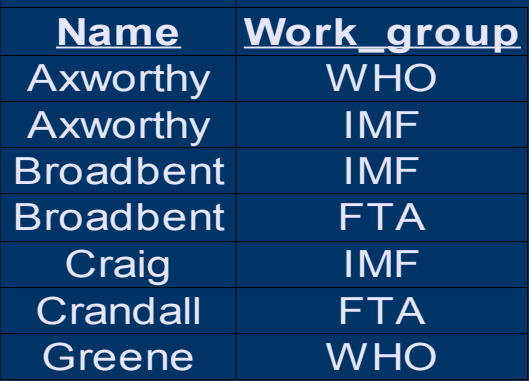

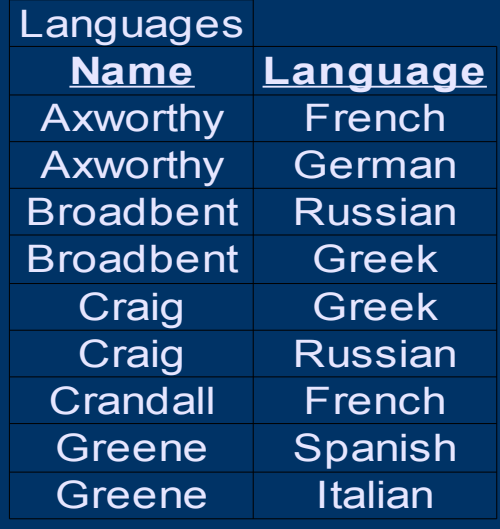

Work groups

**Work group** Head honcho WHO Greene IMF Craig FTA Crandall

- Intentionally violating normalization rules is sometimes feasible
	- Improve performance
	- Simplify queries
		- For example storing the age computed from the birth date in a separate column
- Application needs to handle anomalies
- RDBMS provide different features to automatically handle denormalization
	- Indexes
	- Materialized Views

#### *Data Definition Language: Tables*

)

• Creating a table – CREATE TABLE people ( people\_id UNSIGNED INT NOT NULL, firstname VARCHAR(200), lastname VARCHAR(200), age SMALLINT NOT NULL DEFAULT 0, PRIMARY KEY (people id)

• Contains list of all columns, their data types, defaults and optional modifiers

#### *Data Definition Language: Tables*

#### • Data types include multiple

- String types (CHAR, VARCHAR)
- Numeric types (INT, DECIMAL, FLOAT)
- Temporal types (TIMESTAMP, DATE, TIME)
- Specialized types (like spatial types)
- Choosing the proper data type is important to get optimal performance
- Access to fixed length fields is faster
- Access to integer fields is faster
- String data types require choosing a charset for storage and sorting

#### *Data Definition Language: Tables*

• Dropping a table – DROP TABLE people • Most RDBMS allow (some) changes to an existing table structure – ALTER TABLE people DROP age, ADD bday TIMESTAMP NOT NULL – ALTER TABLE people RENAME TO persons

# *Data Definition Language: Notes on NULL*

- NULL means undefined or unknown
- Every NULL value is considered to be distinct from another NULL value
	- some operators break this rule
	- $-$  NULL = NULL // evaluates to false
	- NULL IS NULL // evaluates to true
	- NULL IS NOT NULL // evaluates to false
	- 'Lukas' IS NULL // evaluates to false
- Allowing NULL requires extra space
- Some RDBMS make NULLable columns variable length

# *Data Definition Language: Views*

- Splitting off a new "Conceptual Level" from the "External Level"
- Virtual tables generated from a SELECT
	- Convenience
	- Finely grained access for users
	- CREATE VIEW people\_age AS SELECT firstname, lastname, TIMESTAMPDIFF(YEAR, bday, CURRENT\_TIMESTAMP) AS age FROM people – DROP VIEW people\_age

# *Data Definition Language: Views*

- VIEW supports SELECT
- VIEW supports DML if
	- There is a 1-1 mapping between the VIEW and the underlying TABLE
		- No mathematical expressions and aggregates in the select list
		- No DISTINCT
		- No GROUP BY and HAVING
		- No references to multiple tables (ANSI)
		- No functional calls in the select list (ANSI)
		- . No references to non-updateable view in the select list (ANSI)

#### *Data Definition Language: Indexes*

- Indexes not part of the SQL standard
- Speed up searches
	- May be thought of as DBMS managed denormalized partial tables
- RDBMS may choose to use the index
	- instead of searching the actual table
	- instead of reading from the actual table

• the latter is called a covering index

- Multiple indexes are allowed per table
- May be specified on multiple columns within a given table

# *Data Definition Language: Constraints*

- Constraints ensure data integrity
- UNIQUE and PRIMARY KEY may be specified on multiple columns within a given table
	- allow no duplicates
	- PRIMARY KEY columns do not all NULL
	- usually implemented using an index
		- Avoid redundant indexes
	- Multiple UNIQUE KEY allowed per table
	- Only one PRIMARY KEY is allowed per table

# *Data Definition Language: Constraints*

• FOREIGN KEY specify that the given column references another column – Use of ON [UPDATE|DELETE] CASCADE enables automatic update/cleanup – FOREIGN KEY REFERENCES people (people\_id) ON DELETE CASCADE • CHECK constraint allows specification of additional column value criteria

 $-$  CHECK (age  $> 18$ )

## *Data Definition Language: Stored Procedure*

- Definition of complex business logic within the database
	- Associate logic closely to data
	- No need for additional layers
	- Better performance, less network traffic
	- Integrated with RDBMS access controls
	- CREATE PROCEDURE hello\_world() SELECT 'Hello World'
	- CALL hello\_world()
	- DROP PROCEDURE hello\_world
- Usually support loops, if/else, case etc.

# *Data Definition Language: Trigger*

- Specialized stored procedure that automatically executes on events
- Used to enforce data integrity or to run logic on INSERT, UPDATE or DELETE
	- CREATE TRIGGER check\_age ON people FOR INSERT AS BEGIN IF age < 18

BEGIN

ROLLBACK TRANSACTION

- PRINT "age must be above 18."
- END END
- DROP TRIGGER check\_age

Some playing time ...

End of Part II Questions?

# *Retrieving Data II: Agenda*

- LIMIT
- Aggregate Functions
- GROUP BY
- UNION
- JOIN
- Subqueries
- JOIN/Subqueries and DML
- Optimizer
- EXPLAIN
- Transactions

# *Retrieving Data II: LIMIT*

- Web applications often require paged views of result sets
- Standard approach
	- SELECT \* FROM (SELECT ROW\_NUMBER() OVER (ORDER BY key ASC) AS rownum, \* FROM people) AS foo WHERE rownum > skip AND rownum  $\leq$  (n+skip)
- MySQL, PostGreSQL, SQLite – SELECT \* FROM people ORDER BY key ASC LIMIT n OFFSET skip
- Alternatively CURSORs may be used

# *Retrieving Data II: Aggregate Functions*

- Act on value sets returned by a query
- All aggregate functions ignore NULLs
	- COUNT()
		- Count the number of columns
	- $-$  MIN()/MAX()
		- Return the minimal/maximal value of a column
	- AVG()
		- Return the mean value of a column
	- SUM()

• Return the sum of all columns

– SELECT MIN(price) FROM items

# *Retrieving Data II: GROUP BY*

- Categorizes rows in a result set by the contents of one or more columns
- Combine with other select clause items – WHERE is evaluated before the GROUP BY
	- Only grouped columns or aggregates allowed in the select list
	- SELECT cat\_id, SUM(price) FROM items WHERE price > 30 GROUP BY cat\_id ORDER BY cdate

# *Retrieving Data II: GROUP BY*

- Some overlap with DISTINCT operator – SELECT DISTINCT id FROM items – SELECT id FROM items GROUP BY id
- With HAVING the result set can be filtered after the GROUP BY
	- Only elements from the select list may be included in the HAVING clause
	- SELECT cat\_id, SUM(price) FROM items GROUP BY cat\_id HAVING SUM(price) > 50

# *Retrieving Data II: UNION, INTERSECT, MINUS*

- UNION combines the result sets of multiple separate SELECT statements
	- Requires compatible select lists
		- Same number of columns
		- Same (or similar) column data types
		- SELECT name, cdate FROM foo UNION SELECT lastname, cdate FROM bar
		- UNION discards all duplicate rows
		- Using UNION ALL all duplicates are retained
- INTERSECT returns intersection
- MINUS returns difference

# *Retrieving Data II: JOIN*

- JOIN allows working on data from multiple tables in a single statement
- Produces cartesian cross of table rows
- Old style with JOIN condition
	- $-$  SELECT  $*$  FROM t1, t2
		- WHERE  $t1$ .col $1 = t2$ .col $1$  AND age  $> 18$
	- NULL values are discarded in the JOIN
- SELF JOIN joins a table with itself – SELECT \* FROM orders AS o1, orders AS o2
- Any number of tables can be joined
	- $-$  SELECT  $*$  FROM t1, t2, t3

# *Retrieving Data II: JOIN*

- ANSI style without a JOIN condition – SELECT \* FROM t1 CROSS JOIN t2
- ANSI style with JOIN condition – SELECT \* FROM t1 JOIN t2 ON  $t1$ .col $1 = t2$ .col $1$  WHERE ..
	- SELECT \* FROM t1 INNER JOIN t2  $\overline{ON}$  t1.col1 = t2.col1 WHERE ...
	- SELECT \* FROM t1 JOIN t2 USING (col1) WHERE ..
	- SELECT \* FROM t1 NATURAL JOIN t2 WHERE ..

# *Retrieving Data II: JOIN*

- ANSI Style more clearly separates the JOIN condition from a WHERE clause – SELECT \* FROM people JOIN accounts ON people.user  $id =$  account.user  $id$ WHERE funds > 600.00
- ANSI Style allows LEFT and RIGHT OUTER JOIN to include all records from the left/right table of the operator – SELECT \* FROM people LEFT OUTER JOIN accounts ON people.user\_id = accounts.user\_id

# *Retrieving Data II: Subqueries*

- SELECT statement contained within another statement
	- SELECT \* FROM people WHERE user\_id IN (SELECT user\_id FROM accounts);
- May return a single field, a column or a number of rows
	- WHERE (user\_id, jdate) =
		- (SELECT user\_id, cdate FROM orders);
- May be used inside the FROM clause – SELECT \* FROM people, (SELECT cdate FROM orders) AS orders
# *Retrieving Data II: Subqueries*

• EXISTS returns true if the subquery returns any values – SELECT \* FROM people WHERE EXISTS (SELECT \* FROM items) AND NOT EXISTS (SELECT \* FROM accounts) • ANY, ALL allow comparison with other operators than equality with "= " or "IN"  $-$  SELECT  $*$  FROM people WHERE 60  $<=$  ANY (SELECT SUM(price) FROM order WHERE order.user\_id = people.user\_id GROUP BY order id)

#### *Retrieving Data II: JOIN/Subqueries and DML*

- JOIN and Subqueries may be used within DML statements
	- UPDATE items, accounts SET items.price = accounts.funds WHERE accounts.user  $id = 4$
	- DELETE FROM accounts WHERE user\_id IN (SELECT user id FROM people)

# *Retrieving Data II: Optimizer*

- Rule-based optimizers use non volatile data and fixed assumptions
- Cost-based optimizers additionally use table statistics and other volatile data
	- Everybody claims to be cost-based
	- Biggest advantage for cost-based optimizers is for joins
- Statistics may change over time
	- Use ANALYZE, OPTIMIZE, VACUUM or some other RDBMS specific command to keep tables in mint condition

## *Retrieving Data II: EXPLAIN*

- Show execution plan for a given query
	- How will the table(s) be scanned?
	- What indexes will be used?
	- What join algorithms will be used?
	- What is the estimated "execution cost"?
- Tool of choice for query optimizations
- Not part of the SQL standard
- All DBMS have some equivalent – SET EXPLAIN, SELECT .. PLAN, etc.

## *Retrieving Data II: Transactions*

- Enforce handling of multiple queries as one atomic unit that can be undone
	- BEGIN
		- $\cdot$  SELECT price FROM items WHERE item id = 23
		- SELECT funds FROM credit WHERE user\_id = 2
		- UPDATE account SET funds = funds 20.45  $WHERE$  user\_id = 2
		- INSERT INTO orders VALUES (2, 23)
	- COMMIT
	- Use ROLLBACK at any point in the transaction to undo the entire transaction

• DDL statements may implicitly COMMIT

Some playing time ...

End of Part III Questions?

# *Talking SQL to PHP: Agenda*

- PDO Extension and PEAR::MDB2
- Installation
- Reasons for Database Abstraction
- Connecting
- Data Manipulation
- Data Fetches
- Prepared Statements
- Error Handling
- Transactions
- Advanced PEAR:: MDB2 Usage

# *Talking SQL to PHP: PDO Extension*

- C Extension
- OO Interface
- Driver model
- Client API Unification
- Bundled in PHP 5.1, PHP 5.x compatible
- High Performance
- Optionally supports exceptions
- Prepared statements, Cursors, Iterators
- Limited set of portability modes

# *Talking SQL to PHP: PEAR::MDB2*

- Written in PHP
- OO Interface
- Driver model
- Compatible with PHP4 and PHP5
- Wide range of optional portability modes
- On demand loading of
	- Data type abstraction
	- Schema management abstraction
	- Schema reverse engineering
	- Function call abstraction

# *Talking SQL to PHP: PEAR::MDB2*

- Mixes the PEAR::DB and PDO API
- PEAR Error and
- Internal debug capabilities
- Prepared Statements, Iterators
- XML based schema abstraction using PEAR::MDB2\_Schema generates – CREATE, DROP, ALTER, INSERT statements

## *Talking SQL to PHP: Installation*

• Old "Native" Extensions – Compile --with-[RDBMS][=DIR]

- PDO Extensions
	- Compile --with-zlib --enable-pdo=shared
	- pear install pdo-[state]
	- pear install pdo\_[RDBMS]-[state]
- Or grab from http://pecl4win.php.net
- Enable extensions in php.ini
- MDB2 php classes
	- pear install MDB2-[state]
	- pear install MDB2\_[RDBMS]-[state]

## *Talking SQL to PHP: Reason for Database Abstraction*

- Support for multiple RDBMS
	- Save time by only hand tweaking real world bottlenecks
- Forward compatibility
	- new RDBMS versions
	- new PHP (extension) versions (mysqli/PDO)
- Prevent vendor Lock in
- Reduced train costs
- Pushing own preference to the client
- Get a higher level API

## *Talking SQL to PHP: Connecting*

• Connecting to PDO **// odbc:odbc\_dsn // mysql:host=name;dbname=dbname // sqlite:/path/to/db/file \$dsn = \$rdbms\_specific; try { \$pdo = new PDO(\$dsn, \$user, \$password, \$options); } catch (PDOException \$e) { echo "Failed to connect:" . \$e->getMessage(); }**

# *Talking SQL to PHP: Connecting*

• Connecting to MDB2 **\$dsn = array( 'phptype' => \$rdbms, 'username' => 'foo', 'password' => 'bar', 'database' => 'mydb' ); \$mdb2 =& MDB2::factory(\$dsn, \$options) if (PEAR::isError(\$mdb2)) { echo "Failed to connect:" . \$mdb2->getMessage(); }**

#### *Talking SQL to PHP: Data Manipulation*

● PDO

**// some RDBMS do not return affected // rows unless you do "WHERE 1" \$sql = "DELETE FROM foo WHERE 1"; \$affected = \$pdo->exec(\$sql);**

• MDB2 (will migrate to the PDO way) **\$sql = "UPDATE foo SET age = 28 WHERE name = ".\$mdb2->quote('Smith'); \$affected = \$mdb2->query(\$sql);**

#### *Talking SQL to PHP: Data Manipulation*

• PDO (also works in MDB2) **\$sql = "INSERT INTO \$table ('foo')"; \$pdo->exec(\$sql); \$id = \$pdo->lastInsertId(\$table);** • MDB2 also supports **\$id = \$mdb2->extended-> getBeforeId(\$table); \$sql = "INSERT INTO \$table (".\$mdb2-> quote(\$id, 'integer').', 'foo')"; \$mdb2->query(\$sql); \$id = \$mdb2->extended->getAfterId( \$id, \$table);**

- PDO provides fetch methods on the statement object **\$stmt = \$pdo->query(\$sql); while (\$row = \$stmt->fetch()) print\_r(\$row);**
- MDB2 provides fetch methods via a separate result set object **\$result = \$mdb2->query(\$sql); while (\$row = \$result->fetchRow()) print\_r(\$row);**

- PDO and MDB2 fetch modes
	- Array with numeric and string keys
	- Array with numeric keys
	- Array with string keys
	- Object with properties
	- Fetch a numbered column only
	- Fetch into a specific object or existing object instance
- PDO only
	- Just returns true until end of result set
	- Passes row to a callback function

- PDO defaults to unbuffered result sets
- MDB2 defaults to buffered result sets
- MDB2 supports unbuffered result sets **\$mdb2->setOption(**

**'result\_buffering', false);**

- Buffered result sets fetch the entire result set in the client before returning
- Buffering takes time and memory
- Buffering frees up resources on the server quickly

- PDO and MDB2 support reading all rows into a multi dimensional array
	- PDO's way to support result buffering
	- Using "rekey" to get first column as the key for the first array dimension
	- Using "group" to have all rows with the same value in the first column grouped inside another array

**\$result = \$mdb2->query(\$sql);**

**\$array = \$result->fetchAll(** 

**\$mode, \$rekey, \$force\_array, \$group);**

• Bind result set values to variables **\$sql = "SELECT foo, bar FROM foobar" \$stmt = \$pdo->prepare(\$sql); \$stmt->execute(); \$stmt->bindColumn('foo', \$foo); \$stmt->bindColumn('bar', \$bar); while (\$stmt->fetch(PDO\_FETCH\_BOUND)) echo "Foo: \$foo, Bar: \$bar\n";**

- PDO and MDB2 support a wide selection of portability aids for result sets
	- NULLs vs. empty strings
	- Case and database/table qualified names (MDB2 only) in associative fetches
	- Padded strings (MDB2 only)
	- **\$pdo->setAttribute(**

**PDO\_ATTR\_CASE, PDO\_CASE\_UPPER); \$sql = "SELECT bar FROM foo"; \$stmt = \$pdo->prepare(\$sql); \$stmt->execute(); \$stmt->bindColumn('BAR', \$bar);**

• PDO and MDB2 support iterators for result sets **\$sql = "SELECT bar FROM foo"; \$stmt = \$pdo->query( \$sql, PDO\_FETCH\_COLUMN, 0); foreach (\$stmt as \$bar) { echo "Bar: \$bar\n"; }**

```
$mdb2->setOption('result_wrap_class', 
 MDB2_BufferedIterator);
$result = $mdb2->query($sql);
```
#### • PDO supports CURSOR

- Random access to rows in the result set
- Useful to emulate LIMIT paged queries
- Enable positioned updates
- **\$sql = "SELECT \* FROM foo";**

**\$attr = array(** 

**PDO\_ATTR\_CURSOR =>PDO\_CURSOR\_SCROLL); \$stmt = \$pdo->prepare(\$sql, \$attr);**

• MDB2 supports LIMIT **// set limit to 10 and offset to 20 \$mdb2->setLimit(10, 20); \$result = \$mdb2->query(\$sql);**

#### *Talking SQL to PHP: Prepared Statements*

• Bind values to SQL placeholders **// create sql string \$sql = 'INSERT INTO foo (:url,:file)'; \$types = array('text', 'blob') \$stmt = \$mdb2->prepare(\$sql, \$types); // bind values \$stmt->bindParam('url', \$text); \$stmt->bindParam('file', \$fp); \$result = \$stmt->execute(); // bind next set of data \$text = 'foo'; \$fp = 'bar.pdf'; \$result = \$stmt->execute();**

#### *Talking SQL to PHP: Prepared Statements*

• PDO supports IN/OUT parameters **\$sql = "call @sp\_inout(?, ?)"; \$stmt = \$pdo->prepare(\$sql); \$val = "My Input Data"; // notice that PDO is 1-indexed, // while MDB2 is 0-indexed \$stmt->bindParam(1, \$val, PDO\_PARAM\_STR|PDO\_PARAM\_INPUT\_OUTPUT, 4000); \$stmt->bindParam(2, \$val) if (\$stmt->execute()) { echo "Got \$val\n"; }**

# *Talking SQL to PHP: Error handling*

• PDO supports multiple error handler and provides SQLSTATE error codes **// PDO\_ERRMODE\_SILENT, // PDO\_ERRMODE\_WARNING, // PDO\_ERRMODE\_EXCEPTION \$pdo->setAttribute(PDO\_ATTR\_ERRMODE, PDO\_ERRMODE\_SILENT); if (!\$pdo->query(\$sql)) { echo \$pdo->errorCode(); // \$info contains SQLSTATE/native // error code and native errormessage \$info = \$pdo->errorInfo(); .. }**

# *Talking SQL to PHP: Error handling*

- PEAR based error handling in MDB2
- Overwrite global handler locally **PEAR::setErrorHandling(..); // expect no such table error \$mdb2->expectError( MDB2\_ERROR\_NOSUCHTABLE); // send off query \$result = \$mdb2->query(\$sql); \$mdb2->popExpect(); // table did not exist? if (PEAR::isError(\$result, MDB2\_ERROR\_NOSUCHTABLE) { .. }**

#### *Talking SQL to PHP: Transactions*

**}**

• Optionally use auto commit mode or transactions **\$pdo->setAttribute( PDO\_ATTR\_AUTOCOMMIT, false); \$pdo->beginTransaction(); try { \$pdo->query(\$sql1); \$pdo->exec(\$sql2); \$pdo->commit(); } catch (Exception \$e) { \$pdo->rollBack();**

• Data type abstraction **\$mdb2->quote(\$text, 'text'); \$mdb2->quote(\$date, 'timestamp'); \$mdb2->quote(\$bool, 'boolean'); \$mdb2->quote(\$fp, 'blob');**

**\$row = \$mdb2->query(\$sql, array('boolean', 'timestamp')); if (\$row['bool'] === true) { .. } // create custom abstract data types \$mdb2->quote(\$obj, 'serialize'); \$obj = \$mdb2->query(\$sql,'serialize');**

- Manager module for DDL abstraction
- Handles database, table, index, constraint and sequence management **\$mdb2->loadModule('Manager'); \$mdb2->manager->createTable(..); \$mdb2->manager->listTables(..); \$mdb2->manager->alterTable(); \$mdb2->manager->dropTable();**

**..**

● **Reverse module for schema reading \$mdb2->loadModule('Reverse'); \$mdb2->reverse->** 

**gettableFieldDefinition(..);**

**\$mdb2->reverse->** 

**getTableIndexDefinition(..);**

**\$mdb2->reverse->** 

**getTableConstraintDefinition(..); \$mdb2->reverse->** 

**getSequenceDefinition(..); \$mdb2->reverse->tableInfo(..);**

• Function call abstraction **// load function module \$mdb2->loadModule('Function'); // Oracle would return " FROM dual" \$funcTable = \$mdb2->function-> functionTable(); \$nowClause = \$mdb2->function-> now('timestamp'); // SELECT CURRENT\_TIMESTAMP FROM dual \$sql = "SELECT \$nowClause\$funcTable"; \$result = \$mdb2->queryOne(\$sql);**

• Replace emulation

• Subselect emulation **\$sql = "SELECT name FROM foo"; // returns or executes \$query \$subselect = \$mdb2->subSelect( \$sql, 'text'); // sql string \$sql = "SELECT is\_active FROM bar WHERE name IN (\$subselect)"; // send off query \$res = \$mdb2->query(\$sql, 'boolean');**

- PEAR::MDB2\_Schema provides XML based schema definition
- Generate CREATE, ALTER, DROP, INSERT statements
- Ability to compare schemas
	- Databases
	- Tables
		- Columns
		- Indexes
		- Constraints
	- Sequences/Autoincrement
Some playing time ...

# *References:*

#### • This workshop

- http://pooteeweet.org/files/phpconf05/relat ional database starter day.pdf
- MySQL Sample Database
	- http://www.openwin.org/mike/index.php/ar chives/2005/09/the-sample-db-moves-on/

# *References:*

#### • Books

- "SQL Performance Tuning"
	- by Peter Gulutzan and Trudy Pelzer
- "Fundamentals of Database Systems"
	- by Ramez Elmasri and Shamkant Navathe
- "Mastering SQL"
	- by Rafe Colburn
- "SQL-99 Complete, Really"
	- by Peter Gulutzan and Trudy Pelzer

## *References:*

• Other internet resources – http://oss.backendmedia.com • PDO and MDB2 wiki by Lukas Smith – http://netevil.org/talks/?t=pdo • PDO talk by Wez Furlong – http://troels.arvin.dk/db/rdbms/ • SQL Syntax differences by Troels Arvin Thank you for listening .. Comments? Questions?

smith@pooteeweet.org